# **Internetrecherche nach Themenbereich**

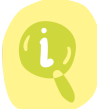

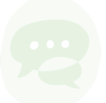

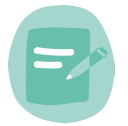

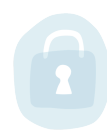

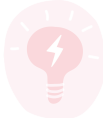

## (6)

Lernziele:

Die SchülerInnen lernen gezielt nach Themenbereich zu Recherchieren, Die SchülerInnen lernen verschiedene Suchmaschinen kennen,

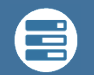

## Medienkompetenzen:

- 1.1 Daten, Informationen und digitale Inhalte recherchieren
- 1.2 Daten, Informationen und digitale Inhalte analysieren und bewerten
- 1.4 Daten, Informationen und digitale Inhalte verarbeiten
- 3.3 Autorenrechte kennen und anwenden

### Beschreibung: ≣

Die Lehrperson stellt den SchülerInnen kurz verschiedenen Suchmaschinen vor. Hier kann man im Vorfeld bereits die erweiterten Funktionen der meistgenutzten Suchmaschinen erarbeiten (Siehe Unterrichtseinheit "[Erweiterte Internetrecherche"](https://www.edumedia.lu/lesson/erweiterte-internetrecherche/)), anschliessend kann man die folgenden Suchmaschinen angeben, welche ihre Suche bereits stärker auf einen bestimmten Bereich fokussieren:

## – **News-Suchmaschinen**: [qwant.com](http://www.qwant.com), [news.google.lu,](http://news.google.lu) [www.paperball.de](http://www.paperball.de),

– **Metasuchmaschinen**: [www.metager.de](http://www.metager.de), [www.etools.ch](http://www.curlie.org) (Schweizer Metasuchmaschine), [www.carrot2.org](http://www.carrot2.org), [www.curlie.org](http://www.curlie.org) (Open-Source Internet-Verzeichnis).

– **Online-Verzeichnisse**: [getpocket.com](http://getpocket.com), [www.diigo.com,](http://www.diigo.com) [www.zotero.org/groups](http://www.zotero.org/groups)

- **Präsentationen**: [www.Slideshare.net](http://www.Slideshare.net), [www.Prezi.com,](http://www.Prezi.com) [slides.google.com](http://slides.google.com)
- **Fotoplattformen**: [picasa.google.com](http://picasa.google.com), [www.flickr.com,](http://www.flickr.com) [www.tumblr.com](http://www.tumblr.com)
- **Unentgeltlich nutzbare Inhalte**: [search.creativecommons.org,](http://search.creativecommons.org)
- [www.freepik.com](http://www.freepik.com)

– **Bild-Datenbanken**: [www.pixabay.com](http://www.pixabay.com), [www.pixelio.de](http://www.pixelio.de), [unsplash.com](http://unsplash.com), [photopin.com](http://photopin.com), [visualhunt.com](http://visualhunt.com)

– **Musik**: www.jamendo.com, www.YouTube.com, www.SoundCloud.com, www.freemusicarchive.org

- **Nachschlagwerke**: [www.wikipedia.org,](http://www.wikipedia.org) [www.schuelerlexikon.de,](http://www.schuelerlexikon.de) [www.britannica.com](http://www.britannica.com), [www.planet-wissen.de](http://www.planet-wissen.de)
- **Synonyme**: [www.openthesaurus.de](http://www.openthesaurus.de), <https://www.synonymes.com>
- **Online-Kataloge von Bibliotheken, Zeitungs-, oder**
- **Stadtarchiven**, z. B.[http://www.bnl.lu/](http://www.bnl.lu), <https://www.a-z.lu>/
- **Buchbesprechungen**: [www.librarything.com](http://www.librarything.com)

7e, 6e, 5e, 4e, 3e, 2e, 1e

## Fachbereich:

Geographie, Geschichte, Gesellschaftslehre, Kunst, Naturwissenschaften/Sciences, Philosophie, Politik, Wirtschaft, Interdisziplinär

Computer mit Internetzugang

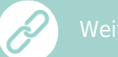

Eine deutschprachige Sammlung verschiedener Suchmaschine findet sich hier: [www.suchmaschinen-datenbank.de](http://www.suchmaschinen-datenbank.de)

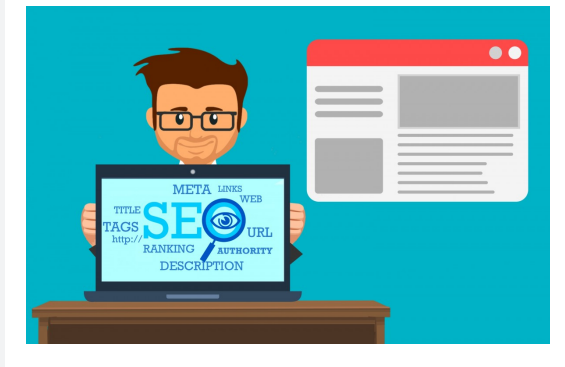

– **Wörterbücher und Übersetzung**: [www.dict.cc,](http://www.dict.cc) [www.leo.org,](http://www.leo.org) [www.deepl.com](http://www.deepl.com)

– **Diskretes Suchen**: [www.startpage.com,](http://www.startpage.com) [duckduckgo.com](http://duckduckgo.com)

- **Wissenschaftliche Suchmaschinen**: [scholar.google.de](http://scholar.google.de), [scholar.google.fr,](http://scholar.google.fr) [www.worldcat.org](http://www.worldcat.org)
- **Soziale Netzwerke**: [Twitter.com](http://www.Twitter.com), [LinkedIn.com,](http://LinkedIn.com) [XING.com](http://XING.com)

 $\mathbf \Omega$ 

Wenn verschiedene Inhalte der Recherchen weiterverarbeitet und/oder veröffentlicht werden sollen, sollte man unbedingt beachten wie es mit den Urheberrechten der Quellen aussieht. Hier gibt es viele Datenbanken, welche Inhalte unter den sog. "Creative-Commons"-Lizenzen gratis zur Verfügung stellt.

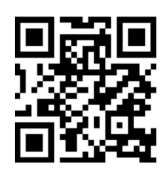

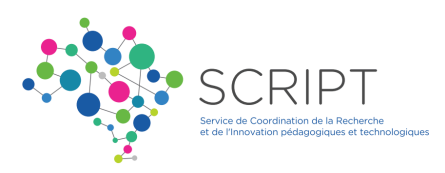